# **gvHidra - Tareas # 22854: Habilitar/inhabilitar "cargando". MostrarEspera**

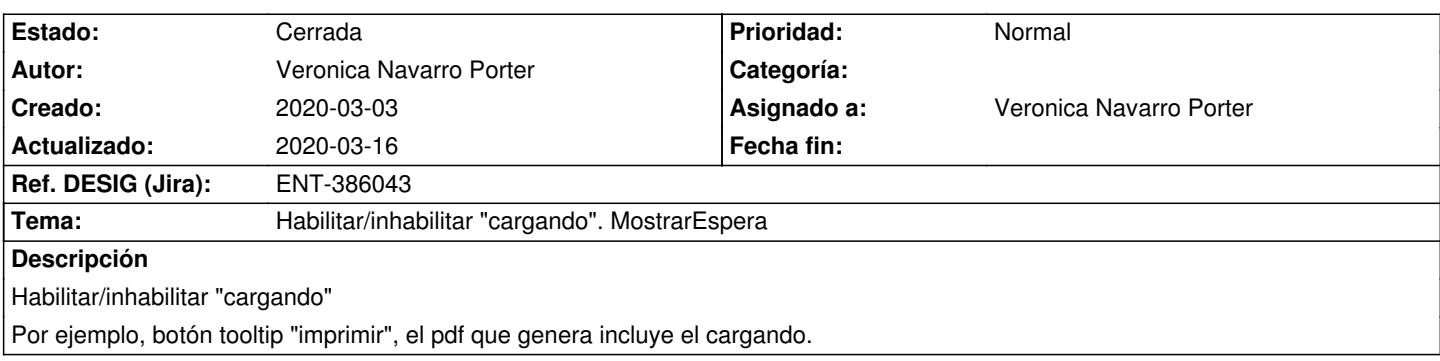

#### **Histórico**

#### **2020-03-06 13:46 - Veronica Navarro Porter**

*- Se actualizó Descripción*

#### **2020-03-06 14:22 - Veronica Navarro Porter**

*- Tema cambiado Habilitar/inhabilitar "cargando" por Habilitar/inhabilitar "cargando". MostrarEspera*

## **2020-03-09 09:29 - Veronica Navarro Porter**

- *Estado cambiado Nueva por En curso*
- *% Realizado cambiado 0 por 90*

# **2020-03-12 12:31 - Veronica Navarro Porter**

*- Ref. DESIG (Jira) cambiado ENT-00000 por ENT-386043*

## **2020-03-12 13:32 - Veronica Navarro Porter**

*- Estado cambiado En curso por Resuelta*

#### **2020-03-16 09:44 - Veronica Navarro Porter**

*- Estado cambiado Resuelta por Cerrada*